Physics and Astronomy, School of Physical and Chemical Sciences, University of Canterbury, Christchurch, New Zealand

## **Computing Crystal Band Structures with CP2K**

Joseph Wilson

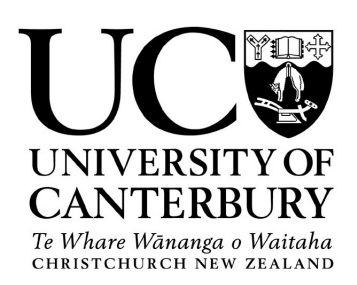

Phys493 Project 2019

Supervisor: R. Reeves

#### **Abstract**

The band structure of a crystal contains a wealth of information about its electrical and material properties, and is of great interest in material science. However, generating a band structure diagram is a complex task and relevant software and documentation remain relatively inaccessible. This report aims to make band structure computations immediately accessible by 1) presenting an overview of the relevant theory and 2) outlining a work-flow using the open-source molecular dynamics software CP2K. The band structure of monocrystalline silicon is computed with CP2K for various choices of exchange-correlation functional, and the resulting band structure diagrams of Si and GaAs are qualitatively compared to the literature. The project is done in the hope that it may jump-start other investigations which are interested in or which could benefit from accessible band structure calculation.

# **Contents**

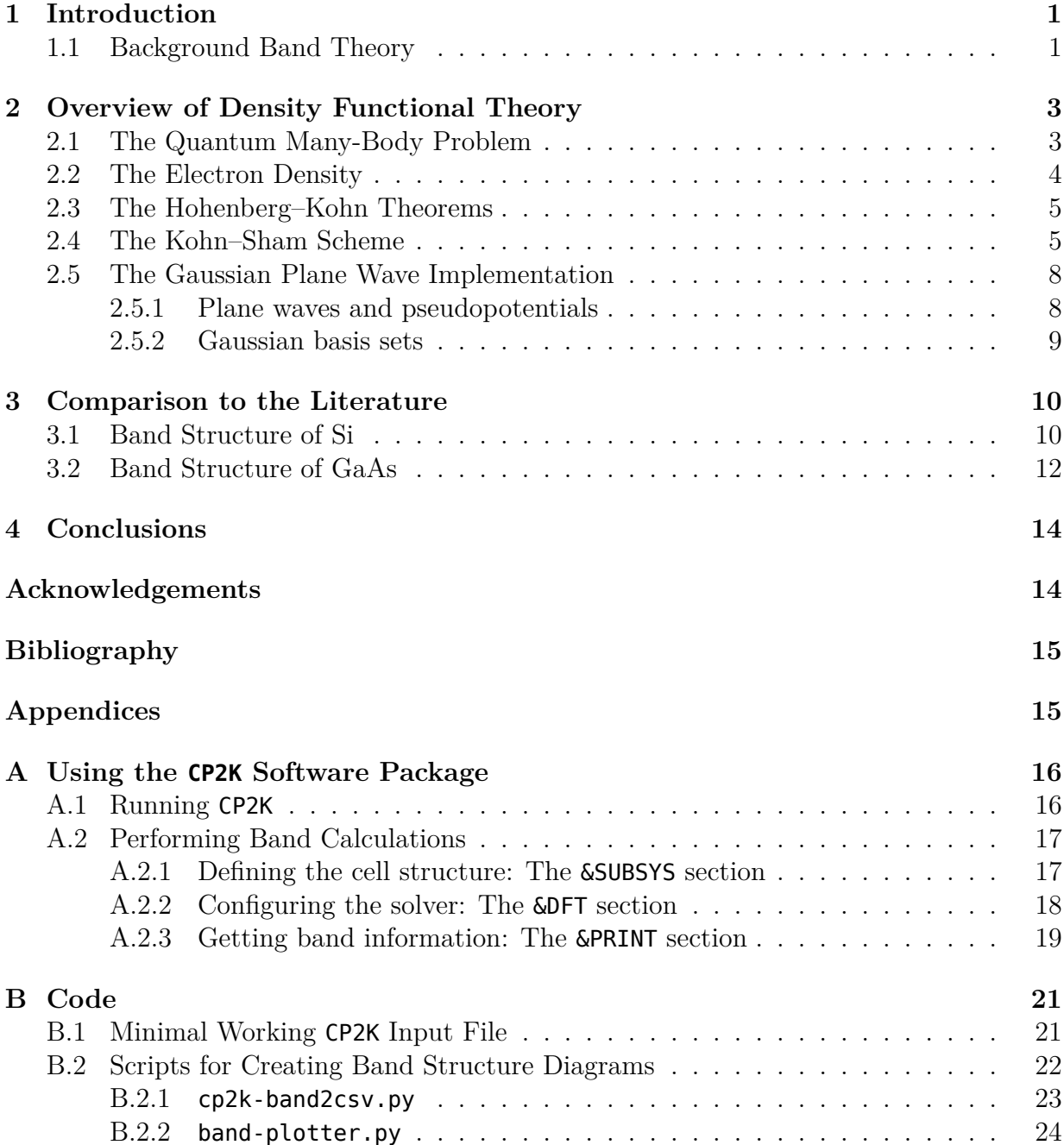

## <span id="page-3-0"></span>**1 Introduction**

The band structures of crystalline solids, including semiconductors and minerals, encode information about many of the materials' optical, mechanical and electronic properties. For instance, the band structure of monocrystalline silicon reveals that it is a semiconductor and that the bandgap is indirect. These properties are of great interest when designing semiconductors for use in transistors, for example. Information about materials' absorption and emission spectra can be obtained from the band structure, which are of great interest when designing LEDs and lasers [5].

This report serves as a guide to performing band structure calculations using the opensource software package CP2K for quantum chemistry and solid state physics. An overview of the theory underlying band st[ru](#page-17-1)cture calculations, *density functional theory* (DFT), is presented in relation to CP2K in chapter 2. A guide to configuring CP2K input files and running them is given in appendix A. Provided with this report is a USB drive which contains two Python scripts which were developed to 1) read CP2K band structure output and 2) generate band structure diagrams. A w[or](#page-5-0)king example CP2K input file for monocrystalline silicon is also present, and all t[hr](#page-18-0)ee files are reproduced in appendix B.

### **1.1 Background Band Theory**

<span id="page-3-1"></span>Quantum mechanics predicts that a bound electron exists in (a superposition of) discrete orbitals of definite energy. For simplicity, consider a one-dimensional analogue of the hydrogen atom, whose discrete energy states are  $\psi_n(x)$ , where *n* is the *principle quantum number*. If another hydrogen nucleus is introduced far away from the first, its associated orbitals  $\psi'_n(x)$  will be identical to  $\psi_n(x)$  except translated in space. If the two nuclei are brought sufficiently close that their orbitals overlap, the electron will exist in *molecular orbitals* which are a combination of  $\psi_n(x)$  and  $\psi'_n(x)$ . For a given n, two molecular orbitals will form; one of lower energy from an in-phase combination  $\Psi_n^{(+)}(x) \propto \psi_n(x) + \psi_n'(x)$ , and one of higher energy from an anti-phase combination,  $\Psi_n^{(-)}(x) \propto \psi_n(x) - \psi_n'(x)$ . If a third hydrogen nucleus is introduced, a similar mixing effect will occur, resulting in a triplet of molecular orbitals of slightly differing energies for each  $n$ .

If  $N$  hydrogen nuclei are arranged in a one dimensional lattice, there will be  $N$  distinct molecular orbitals with closely spaced energies. Furthermore, the molecular orbitals will begin to exhibit a definite periodicity (see figure 1.1). More precisely, they will begin to take the form  $\Psi_n^{(k)}(x) = e^{ikx}u_n(x)$  for some k, where  $u_n(x)$  is some function with the periodicity of the lattice. As  $N$  becomes large, the  $N$  distinct values of  $k$  become ever more closely spaced, so that in the limit  $k$  varies c[onti](#page-4-0)nuously. Thus, we may identify each molecular orbital by the principle quantum number  $n$  (now called the band number) and

<span id="page-4-0"></span>
$$
H_1 \; - \; \wedge \qquad H_2 \; \overset{\wedge}{\underset{\sim}{\sim}} \qquad H_3 \; \overset{\wedge}{\underset{\sim}{\sim}} \qquad H_4 \; \overset{\wedge}{\underset{\sim}{\sim}} \qquad \cdots \qquad H_N \; \overset{\text{a} \; \text{www}}{\underset{\sim}{\parallel}} \; \; \overset{\text{a} \; \text{www}}{\underset{\sim}{\parallel}} \; \; \vdots
$$

Figure 1.1: Schematic of band phenomena arising in a one-dimensional array of hydrogen nuclei. The vertical axis represents higher and lower energies of the purple molecular orbitals (not to scale). As N increases, the molecular orbitals (shown here for  $n = 1$ ) form a dense energy band.

a wavenumber  $k$ .

This is the essence of Bloch's theorem, which states that the energy eigenstates of an electron in a periodic potential  $V(r) = V(r + R)$ , will have the form

$$
\psi_{n\boldsymbol{k}}(\boldsymbol{r})=e^{i\boldsymbol{k}\boldsymbol{r}}u_{n}(\boldsymbol{r}),
$$

where  $u_n(\mathbf{r}) = u_n(\mathbf{r} + \mathbf{R})$  shares the periodicity of the potential [5].

We may consider the energies associated with each eigenstate  $\psi_{n\mathbf{k}}(\mathbf{r})$  as a function of the wavevector  $k$  to obtain the band structure.

$$
\hat{H}\psi_{n\mathbf{k}}(\mathbf{r}) = E_{n\mathbf{k}}\psi_{n\mathbf{k}}(\mathbf{r}) \qquad \longrightarrow \qquad E_n(\mathbf{k}) \tag{1.1}
$$

Plotting  $E_n(\mathbf{k})$  against **k** for many band numbers *n* results in a *band structure diagram*, as in figure 1.2. This,  $E_n(\mathbf{k})$  is the central object of interest concerning a crystal's band structure, and finding it boils down to solving the Schrödinger equation (1.1) for the entire crystal. However, this proves to be difficult for real materials, since (1.1) as it stands quickly bec[ome](#page-4-1)s intractable for many electrons.

<span id="page-4-1"></span>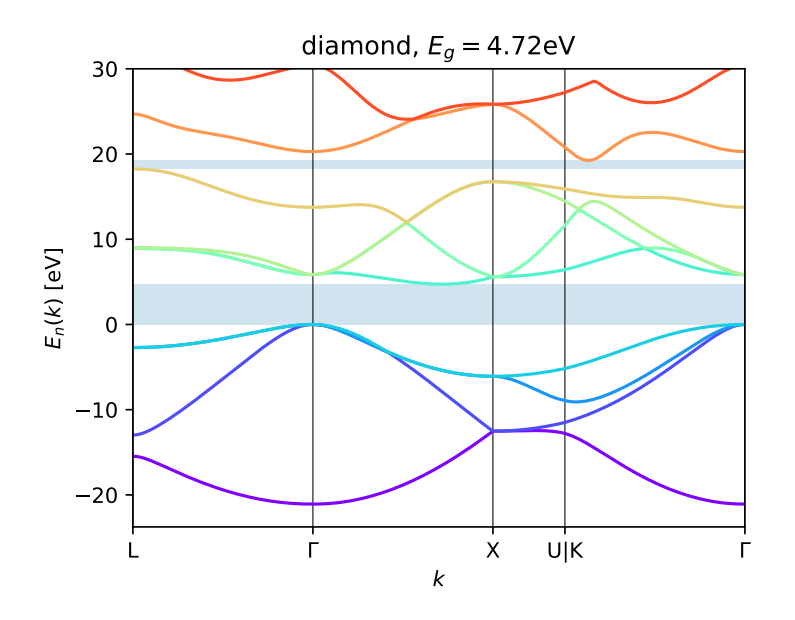

Figure 1.2: An example band structure diagram of diamond generated with CP2K.

# <span id="page-5-0"></span>**2 Overview of Density Functional Theory**

The software CP2K is capable of computing band structures by using a numerical *Gaussian plane wave* (GPW) method of solving the *Kohn–Sham* equations. This chapter will outline the prerequisite theory and present a brief first-look of the Kohn–Sham equations and the GPW method. The level of theoretical introduction is intended to be enough to enable comfortable use and comprehension of the CP2K software.

#### **2.1 The Quantum Many-Body Problem**

<span id="page-5-1"></span>To determine the properties of a general many-body quantum system, we are interested in solving the Schrödinger equation  $H\Psi = E\Psi$  with the system's corresponding Hamiltonian  $H$ . Treating the nuclei as point charges, this many-body Hamiltonian consists of terms for the kinetic energies of the system's  $N$  electrons and  $M$  nuclei, and the interelectron, electron–nuclear, and inter-nuclear Coulomb interactions (written here respectively, in atomic units):

$$
\hat{H} = -\underbrace{\sum_{i=1}^{N} \frac{1}{2} \nabla_i^2}_{\text{electron E.K.}} - \underbrace{\sum_{j=1}^{M} \frac{1}{2m_j} \nabla_j^2}_{\text{nuclear E.K.}} + \underbrace{\sum_{i=1}^{N} \sum_{j=1}^{i-1} \frac{1}{|\mathbf{r}_i - \mathbf{r}_j|}}_{\text{inter-electron C.I.}} - \underbrace{\frac{1}{2} \sum_{i=1}^{N} \sum_{j=1}^{M} \frac{Z_j}{|\mathbf{r}_i - \mathbf{R}_j|}}_{\text{electron-nuclear C.I.}} + \underbrace{\sum_{i=1}^{M} \sum_{j=1}^{i-1} \frac{Z_i Z_j}{|\mathbf{R}_i - \mathbf{R}_j|}}_{\text{inter-nuclear C.I.}} \qquad (2.1)
$$

In the non-relativistic regime, this Hamiltonian is exact—but complex. To simplify the problem, we note that the nuclei are  $> 10<sup>3</sup>$  times more massive than—and experience interactions of similar strength to—the electrons, and therefore are able to be considered stationary on the electronic time-scale [8]. This decoupling of the nuclear and electronic dynamics is known as the Born–Oppenheimer approximation, under which the system's Hamiltonian (2.1) reduces to:

<span id="page-5-3"></span><span id="page-5-2"></span>
$$
\hat{H} = -\underbrace{\sum_{i=1}^{N} \frac{1}{2} \nabla_i^2}_{\text{electron E.K.}} + \underbrace{\sum_{i=1}^{N} \sum_{j=1}^{i-1} \frac{1}{|\mathbf{r}_i - \mathbf{r}_j|}}_{\text{inter-electron C.I.}} + \underbrace{\frac{1}{2} \sum_{i=1}^{N} \sum_{j=1}^{M} \frac{-Z_j}{|\mathbf{r}_i - \mathbf{R}_j|}}_{\text{electron-nuclear C.I.}} \tag{2.2}
$$

However, the problem still remains practically intractable, for the following reasons [9]:

- The stationary wavefunction  $\Psi(\mathbf{r}_1, ..., \mathbf{r}_N)$  is a function of the positions of all N electrons, or of the 3N coordinates. For bulk materials,  $N \sim 10^{26}$  and so an ex[pl](#page-17-2)icit representation of  $\Psi$  is simply unwieldy.
- Since the Hamiltonian contains an inter-electron interaction term, the electrons' wavefunctions are correlated, rendering it impossible to separate  $(2.2)$  into N tractable, single-body problems.
- The inter-electron interaction is too strong to be regarded as a pe[rtu](#page-5-3)rbation treatable with perturbation theory.

#### **2.2 The Electron Density**

<span id="page-6-0"></span>A significant conceptual leap was made towards approximating the many-body problem by Thomas and Fermi in the late 1920s, when the wavefunction  $\Psi(\mathbf{r}_1, \dots, \mathbf{r}_N)$  was replaced by the *electron density*  $\rho(\mathbf{r})$  as the central unknown variable. The electron density measures the electron occupancy of the infinitesimal volume of space at  $r$ , and can be defined in terms of the normalised  $N$ -electron wavefunction as follows:

$$
\rho(\mathbf{r}) = \sum_{i=1}^{N} \int \prod_{j \neq i} \mathrm{d}\mathbf{r}_{j} \left| \Psi(\mathbf{r}_{1}, \dots, \mathbf{r}_{i-1}, \mathbf{r}, \mathbf{r}_{i+1}, \dots, \mathbf{r}_{N}) \right|^{2}
$$

$$
= N \int \mathrm{d}\mathbf{r}_{2} \cdots \mathrm{d}\mathbf{r}_{N} \left| \Psi(\mathbf{r}, \mathbf{r}_{2}, \dots, \mathbf{r}_{N}) \right|^{2}
$$
(2.3)

The *i*th term in the sum is to be interpreted as the total probability density of the *i*th electron being observed at location  $r$ . Since electrons are indistinguishable, each term in this sum is identical, and hence the definition simplifies to the second line. This change of perspective is beneficial because the electron density is a much simpler object than the wavefunction, in the sense that it is only a function of space  $(3 \text{ d.o.f.})$  whereas the  $\Psi$  is a function of the system's configuration  $(3N \text{ d.o.f.})$ .

At the same time, Thomas and Fermi proposed an approximate Hamiltonian in the form of a functional of electron density, where they derived the kinetic energy term by crude analogy with a uniform electron gas.

$$
H_{\rm TF}[\rho] = \underbrace{C_{\rm KE} \int \mathrm{d}\mathbf{r} \,\rho(\mathbf{r})^{\frac{5}{3}}}_{\text{kinetic energy}} + \underbrace{\frac{1}{2} \int \mathrm{d}\mathbf{r} \,\mathrm{d}\mathbf{r}^{\prime} \frac{\rho(\mathbf{r})n(\mathbf{r}^{\prime})}{|\mathbf{r} - \mathbf{r}^{\prime}|}}_{\text{Hartree energy}} + \underbrace{\int \mathrm{d}\mathbf{r} \,\rho(\mathbf{r})V(\mathbf{r})}_{\text{external potential}}_{\text{(electron-nuclear C.I.)}} \tag{2.4}
$$

<span id="page-6-1"></span>However, in this form, Thomas–Fermi theory fails to predict any type of bonding between atoms. Most of the error is due to the kinetic energy term, and because of the negligence of quantum phenomena such the *exchange and correlation interactions* between electrons.

### **2.3 The Hohenberg–Kohn Theorems**

In 1964, another leap was made when Hohenberg and Kohn showed that an exact formulation of the energy functional in terms of electron density was possible, by proving two salient theorems relating to the electron density.

**Theorem 1 (Hohenberg–Kohn)** The groundstate electron density  $\rho_0(\mathbf{r})$  uniquely deter*mines the external potential*  $V(r)$  *to within a constant.* 

Since both the potential  $V[\rho_0]$  and number of electrons  $N = \int d\mathbf{r} \rho_0(\mathbf{r})$  are determined by the groundstate electron density, the system in question is totally specified by  $\rho_0(\mathbf{r})$ . Thus, the groundstate expectation value of any observable—including the total energy—may be viewed as a functional of  $\rho_0(\mathbf{r})$ , allowing us to write  $H[\rho] \equiv \langle \Psi[\rho] | (\hat{T} + \hat{V}[\rho]) | \Psi[\rho] \rangle$ .

While this theorem asserts the existence of an exact total energy functional (which Thomas and Fermi sought to approximate), its explicit form remains unknown [3]. However, we may split the exact energy functional into two terms; one an unknown functional, and the other the contribution of the external potential:

$$
H[\rho] = F[\rho] + \underbrace{\int \mathrm{d}\mathbf{r} \,\rho(\mathbf{r}) V(\mathbf{r})}_{\text{external functional, } V[\rho]} \tag{2.5}
$$

The functional  $F[\rho]$  is unknown, but universal: it is the same for all N-electron systems. That which distinguishes the unique physical system is contained within  $V[\rho]$ .

The second Hohenberg–Kohn theorem states a very powerful result concerning the total energy functional.

**Theorem 2 (Hohenberg–Kohn)** The true groundstate electron density  $\rho_0(\mathbf{r})$  uniquely *minimises the energy functional, i.e.,*  $H[\rho_0] \leq H[\rho]$  *for all physically-attainable*  $\rho(\mathbf{r})$ *.* 

Therefore, the groundstate properties of a many-electron system can be determined by minimising  $H[\rho]$  with respect to  $\rho(r)$  subject to the constraint that  $\int d\mathbf{r} \rho(\mathbf{r}) = N$ . This minimisation can be accomplished through the method of Lagrange multipliers, yielding an Euler-Lagrange equation involving  $\rho(\mathbf{r})$  and a constant Lagrange multiplier  $\mu$ .

<span id="page-7-1"></span>
$$
\mu = \frac{\delta F[\rho]}{\delta \rho} + V(r) \tag{2.6}
$$

If  $F[\rho]$  was known, then (2.6) could be solved for  $\rho(\mathbf{r})$  using an iterative numerical method. However, approximations to  $F[\rho]$  have had little success (e.g., (2.4) from Thomas-Fermi theory) because the kinetic energy functional is problematic.

### **2.4 The Kohn–Sham Scheme**

<span id="page-7-0"></span>One year after the Hohenberg–Kohn theorems were published, Kohn and Sham [6] devised a cunning method for approximating the groundstate density which avoided having to estimate the kinetic energy functional. The method involves translating the system of many interacting electrons into a fictitious auxiliary non-interacting system whose pote[n](#page-17-3)tial term is chosen such that the auxiliary system's solution yields the same groundstate density (and thus exhibits the same properties) as the physical system. This is desirable because the non-interacting kinetic energy functional is known.

More concretely, the method involves transforming (2.6), whose solution is the groundstate density, into a system of single-electron Schrödinger-like equations, known as the Kohn–Sham equations, which can be solved iteratively.

To transform the Euler–Lagrange equation (2.6), th[e un](#page-7-1)iversal functional is partitioned into three terms:

$$
F[\rho] = T_{\rm s}[\rho] + E_{\rm H}[\rho] + E_{\rm XC}[\rho] \tag{2.7}
$$

The first two are known exactly, and the last is unknown but constitutes a small amount of the total energy.

•  $T_{\rm s}[\rho]$  is the exact kinetic energy of a *non*-interacting electron gas of density  $\rho(\mathbf{r})$ ,

<span id="page-8-0"></span>
$$
T_{\rm s}[\rho] = -\frac{1}{2} \sum_{i=1}^{N} \int \! \mathrm{d}r \, \psi_i^*(r) \nabla^2 \psi_i(r), \tag{2.8}
$$

where  $\psi_i(\mathbf{r})$  are the wavefunctions of the N non-interacting electrons.

•  $E_{\text{H}}[\rho]$  is the Hartree energy, which accounts for the majority of the inter-electron interaction energy:

<span id="page-8-2"></span>
$$
E_{\rm H}[\rho]=\frac{1}{2}\int\!{\rm d}\bm{r}\,{\rm d}\bm{r}'\frac{\rho(\bm{r})\rho(\bm{r}')}{|\bm{r}-\bm{r}'|}
$$

•  $E_{\text{XC}}[\rho]$  is an unknown *exchange-correlation functional*, which can be implicitly defined as the difference between the exact kinetic energy  $T[\rho]$  and inter-electron interaction  $E_{\text{ee}}[\rho]$  and the two previous terms.

$$
E_{\text{XC}}[\rho] = \underbrace{(T[\rho] + E_{\text{ee}}[\rho])}_{\text{exact, unknown}} - \underbrace{(T_{\text{s}}[\rho] + V_{\text{H}}[\rho])}_{\text{approximate, known}}
$$

In practice, this term is approximated—and with better success than direct approximation of the kinetic energy, due to it accounting for less of the total energy.

Substituting (2.7) into (2.6) yields

$$
\mu = \frac{\delta T_{\rm s}[\rho]}{\delta \rho} + \overbrace{\int d\mathbf{r}' \frac{\rho(\mathbf{r}')}{|\mathbf{r} - \mathbf{r}'|}}^{\frac{\delta E_{\rm H}[\rho]}{\delta \rho}} + \delta E_{\rm XC}[\rho] + V(\mathbf{r}) = \frac{\delta T_{\rm s}[\rho]}{\delta \rho} + V_{\rm KS}(\mathbf{r}),\tag{2.9}
$$

where we define the Kohn–Sham potential:

<span id="page-8-1"></span>
$$
V_{\rm KS}(\boldsymbol{r}) = \int d\boldsymbol{r}' \frac{\rho(\boldsymbol{r}')}{|\boldsymbol{r} - \boldsymbol{r}'|} + \frac{\delta E_{\rm XC}[\rho]}{\delta \rho} + V(\boldsymbol{r})
$$

The new Euler–Lagrange equation (2.9) now resembles (2.6)—and it is important to keep in mind that it *is* the same equation, only rearranged, so that both equations' solutions are the groundstate density  $\rho_0(\mathbf{r})$ .

Equation (2.9) is the minimised [solu](#page-8-1)tion to the follo[wing](#page-7-1) total energy functional of the auxiliary system,

<span id="page-9-1"></span>
$$
H_{\rm KS}[\rho] = T_{\rm s}[\rho] + \int d\boldsymbol{r} \,\rho(\boldsymbol{r}) V_{\rm KS}(\boldsymbol{r}),\tag{2.10}
$$

in the same way that  $(2.6)$  is the minimisation of  $(2.5)$ .

At this point, we note that since the auxiliary system consists of non-interacting fermionic electrons, its solution takes the form of a totally-antisymmetric *Slater determinant*,

$$
\Psi_{\rm KS} = \frac{1}{\sqrt{N!}} \det \left[ \psi_1(\mathbf{r}_1) \psi_2(\mathbf{r}_2) \cdots \psi_N(\mathbf{r}_N) \right]
$$
  
\n
$$
\equiv \frac{1}{\sqrt{N!}} \prod_{\sigma \in S_N} (-1)^{\sigma} \psi_{\sigma(1)}(\mathbf{r}_1) \psi_{\sigma(2)}(\mathbf{r}_2) \cdots \psi_{\sigma(N)}(\mathbf{r}_N),
$$

where  $S_N$  is the permutation group of N objects, and  $(-1)^\sigma = 1$  if the permutation  $\sigma$ is even and  $-1$  if  $\sigma$  is odd. The Kohn-Sham wavefunction may be thought of as the antisymmetrisation of a wavefunction of non-interacting particles,  $\psi_1(\bm r_1)\psi_2(\bm r_2)\cdots\psi_N(\bm r_N)$ . The electron density is therefore related to the Kohn–Sham wavefunction through

$$
\rho(\mathbf{r}) = N \int d\mathbf{r}_2 \cdots d\mathbf{r}_N |\Psi_{\rm KS}(\mathbf{r}, \mathbf{r}_2, ..., \mathbf{r}_N)|^2 = \sum_{i=1}^N |\psi_i(\mathbf{r})|^2.
$$
 (2.11)

We may now write (2.10) in full, expanding  $T_{\rm s}[\rho]$  with reference to (2.8) and  $\rho(\mathbf{r})$  with reference to (2.11), to find a Schrödinger–like equation take form.

$$
\sum_{i=1}^N \int \! \mathrm{d}\boldsymbol{r} \, \psi_i^*(\boldsymbol{r}) \hat{H}_{\mathrm{KS}} \psi_i(\boldsymbol{r}) = \sum_{i=1}^N \int \! \mathrm{d}\boldsymbol{r} \, \psi_i^*(\boldsymbol{r}) \left[ -\frac{1}{2} \nabla^2 + V_{\mathrm{KS}}(\boldsymbol{r}) \right] \psi_i(\boldsymbol{r})
$$

Thus, we are left with  $N$  independent Kohn–Sham equations.

<span id="page-9-2"></span>
$$
E_i \psi_i(\mathbf{r}) = \left[ -\frac{1}{2} \nabla^2 + V_{\rm KS}(\mathbf{r}) \right] \psi_i(\mathbf{r}) \tag{2.12}
$$

Keep in mind that the these equations depend on the Kohn–Sham potential  $V_{\text{KS}}(\boldsymbol{r})$ , which itself depends on the groundstate density  $\rho_0(\boldsymbol{r})$ . The wavefunctions and groundstate density must be solved for self-consistently, using sophisticated numerical methods.

<span id="page-9-0"></span>
$$
V_{\text{KS}}(\mathbf{r}) = V(\mathbf{r}) + \int d\mathbf{r}' \frac{\rho_0(\mathbf{r}')}{|\mathbf{r} - \mathbf{r}'|} + V_{\text{XC}}[\rho_0](\mathbf{r}) \leftarrow
$$

$$
\rho_0(\mathbf{r}) = \sum_{i=1}^N |\psi_i(\mathbf{r})|^2
$$

$$
E_i \psi_i(\mathbf{r}) = \left[ -\frac{1}{2} \nabla^2 + V_{\text{KS}}(\mathbf{r}) \right] \psi_i(\mathbf{r})
$$

#### **2.5 The Gaussian Plane Wave Implementation**

We have encountered the Kohn–Sham scheme for solving the quantum many body problem. In order to solve the self-consistent Kohn–Sham equations numerically, computationally efficient representations of the density  $\rho(\mathbf{r})$  and wavefunctions  $\psi_i(\mathbf{r})$  are needed. The Gaussian plane wave (GPW) representation that CP2K implements uses plane waves and contracted Gaussian-type orbitals to represent  $\rho(\mathbf{r})$  and  $\psi_i(\mathbf{r})$ , respectively. The method employs two different kinds of basis sets in order to benefit from the advantages of both, resulting in an efficient implementation [10].

#### **2.5.1 Plane waves and pseudopotentials**

<span id="page-10-0"></span>Since we are interested in regular crysta[ls,](#page-17-4) the external potential is periodic, i.e.,

$$
V(r) = V(r + R),
$$

where  $\bf{R}$  is any integer combination of primitive lattice vectors. By Bloch's theorem, the solutions to Schrödinger's equation for electrons in such a periodic potential have the form

$$
\psi_{n\bm{k}}(\bm{r})=e^{i\bm{k}\bm{r}}u_{n\bm{k}}(\bm{r}),
$$

where  $u_{n\mathbf{k}}(\mathbf{r})$  has the translational symmetry of the lattice. Each solution  $\psi_{n\mathbf{k}}(\mathbf{r})$  is identified by two subscripts: the discrete band index  $n$ ; and the wavevector  $\boldsymbol{k}$ , with which  $\psi_{n\mathbf{k}}(\mathbf{r})$  varies quasi-continuously.

Since  $|\psi_{n\mathbf{k}}(\mathbf{r})|^2 = |u_{n\mathbf{k}}(\mathbf{r})|^2$  is periodic, the electron density is also periodic. Therefore, plane waves of the form  $\phi_{\bf C}({\bf r}) = e^{i{\bf G}{\bf r}}$ , where **G** is a k-vector in the principle Brillouin zone, serve as a natural basis for the periodic density  $\rho(\mathbf{r})$ .

$$
\rho(\pmb{r})=\int\!{\rm d}\pmb{G}\,\rho_{\pmb{G}}\phi_{\pmb{G}}(\pmb{r})
$$

We may discretise the Brillouin zone so that there are only finitely many coefficients  $\rho_G$ to determine. Thus, we may represent the density  $\rho(\mathbf{r})$  by its Fourier coefficients  $\rho_{\mathbf{G}}$ .

$$
\rho(\mathbf{r}) = \sum_{\mathbf{G}} \rho_{\mathbf{G}} \phi_{\mathbf{G}}(\mathbf{r}) \tag{2.13}
$$

The fewer the coefficients, the lesser the computational cost—but at the expense of accuracy.

<span id="page-10-1"></span>A practical problem with the plane wave representation arises near atomic nuclei. In the regions of the core (inner) electrons,  $\rho(\mathbf{r})$  is large and forms a sharp cusp. In these regions, many terms are required to achieve numerical convergence. However, the inner shells of atoms in a lattice are tightly bound, and are hardly influenced by the presence of neighbouring atoms. These core electron states can therefore be assumed to be known from calculations of isolated atoms [5]. In fixing the core electron states, the valence electrons are found to be moving in an effective potential (a.k.a., a *pseudopotential*) which is a sum of the nuclear potentials and a contribution from the core electrons. The pseudopotential method requires fewer plane w[av](#page-17-1)es to accomplish numerical convergence, and is therefore more computationally efficient. However, the method relies on the existence of accurate pseudopotentials, which must be computed and specified in CP2K input files separately.

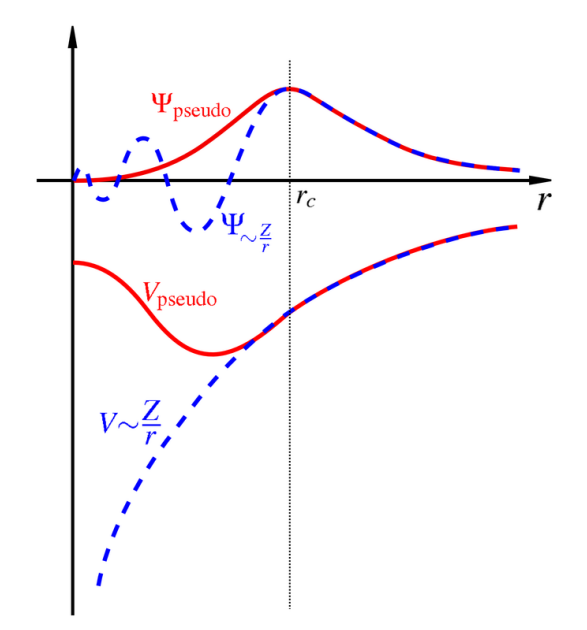

Figure 2.1: Illustration of the effect of the pseudopotential on the complexity of the solution. The dashed blue lines show the true potential and true wavefunction, while the red lines show the pseudopotential and its "simpler" solution,  $\Psi_{\text{pseudo}}$ . This requires fewer terms of its Fourier series than  $\Psi_{\sim \frac{Z}{r}}$  to be represented accurately. (Image in public domain.)

#### **2.5.2 Gaussian basis sets**

The plane wave basis is not well-suited for representing electron wavefunctions. Instead, CP2K uses contracted Gaussian-type orbitals (GTOs) as a basis. GTOs have the form

$$
\psi_{\rm GTO}({\bm r};\sigma,l,{\bm A})=r^l e^{-\sigma({\bm r}-{\bm A})^2},
$$

where l is a shape factor and  $\bm{A}$  is the centre of the distribution. Contracted GTOs,  $\varphi_i(\bm{r}),$ are constructed as follows,

$$
\varphi_i(\boldsymbol{r};\boldsymbol{A})=\sum_{j=1}^N c_{ij}\psi_{\rm GTO}(\boldsymbol{r};\sigma_j,l_i,\boldsymbol{A}),
$$

where the four coefficients  $c_{ij}, \sigma_j, l_i$ , and N collectively define each  $\varphi_i(\mathbf{r}; A)$ . Gaussian basis functions are preferable for constructing the electron wavefunctions because they can be localised at the atomic nuclei, like the wavefunctions themselves [11]. Contracted Gaussian basis sets can be optimised to each atomic element and pseudopotential. CP2K requires basis sets to be specified for each atomic kind when using the Gaussian plane wave method to perform DFT computations.

## <span id="page-12-0"></span>**3 Comparison to the Literature**

#### **3.1 Band Structure of Si**

<span id="page-12-1"></span>Monocrystalline silicon has a diamond-cubic structure, with a lattice constant  $a_{\rm Si}$  = 5.431 Å, primitive lattice vectors

$$
\mathbf{a} = \frac{a_{\mathrm{Si}}}{2} \begin{bmatrix} 0 \\ 1 \\ 1 \end{bmatrix}, \qquad \qquad \mathbf{b} = \frac{a_{\mathrm{Si}}}{2} \begin{bmatrix} 1 \\ 0 \\ 1 \end{bmatrix}, \qquad \qquad \mathbf{c} = \frac{a_{\mathrm{Si}}}{2} \begin{bmatrix} 1 \\ 1 \\ 0 \end{bmatrix},
$$

and unit basis Si $(0,0,0)$  $\left(\frac{1}{4},\frac{1}{4}\right)$  $\frac{1}{4}, \frac{1}{4}$  $\frac{1}{4}$ ). The band structure of mono-Si is well very studied, and its bandgap is known to be  $1.12 \text{ eV}$  [4, 7]. Its band structure was computed using the Kohn–Sham scheme as implemented in CP2K, along the standard  $k$ -path L– $\Gamma$ – $X$ –U|K– Γ. The computation was repeated for different choices of exchange-correlation functional, and a qualitative comparison of the resul[ts](#page-17-5) [is](#page-17-6) shown in figure 3.1. See mono-Si.inp in appendix A for the CP2K input file that was used for the computation with the Perdew– Burke–Ernzerhof (PBE) functional. All original band structure diagrams were generated with the scripts provided in appendix B.2.

The [mos](#page-18-0)t successful exchange-correlation functional of the o[nes](#page-13-0) that were trialled was determined to be the PBE functional, which belongs to the class of generalized gradient approximation (GGA) functionals. G[GA f](#page-24-0)unctionals are generally the best for applications in solid state physics [8].

A mono-Si band structure diagram published in Chelikowsky, 1974 [1] was replicated with CP2K using the PBE functional and the results are shown side-by-side in figure 3.3. The four-electron pse[ud](#page-17-7)opotential GTH-PBE-q4 and basis set DZVP-GTH-PBE were used, both of which are optimised for the PBE functional. The resemblance is re[ma](#page-17-8)rkable; there is a clear correspondence between equivalent bands in the two diagrams, and all qualita[tive](#page-15-0) features are reproduced. Both diagrams underestimate the bandgap by  $\sim 21\%$ .

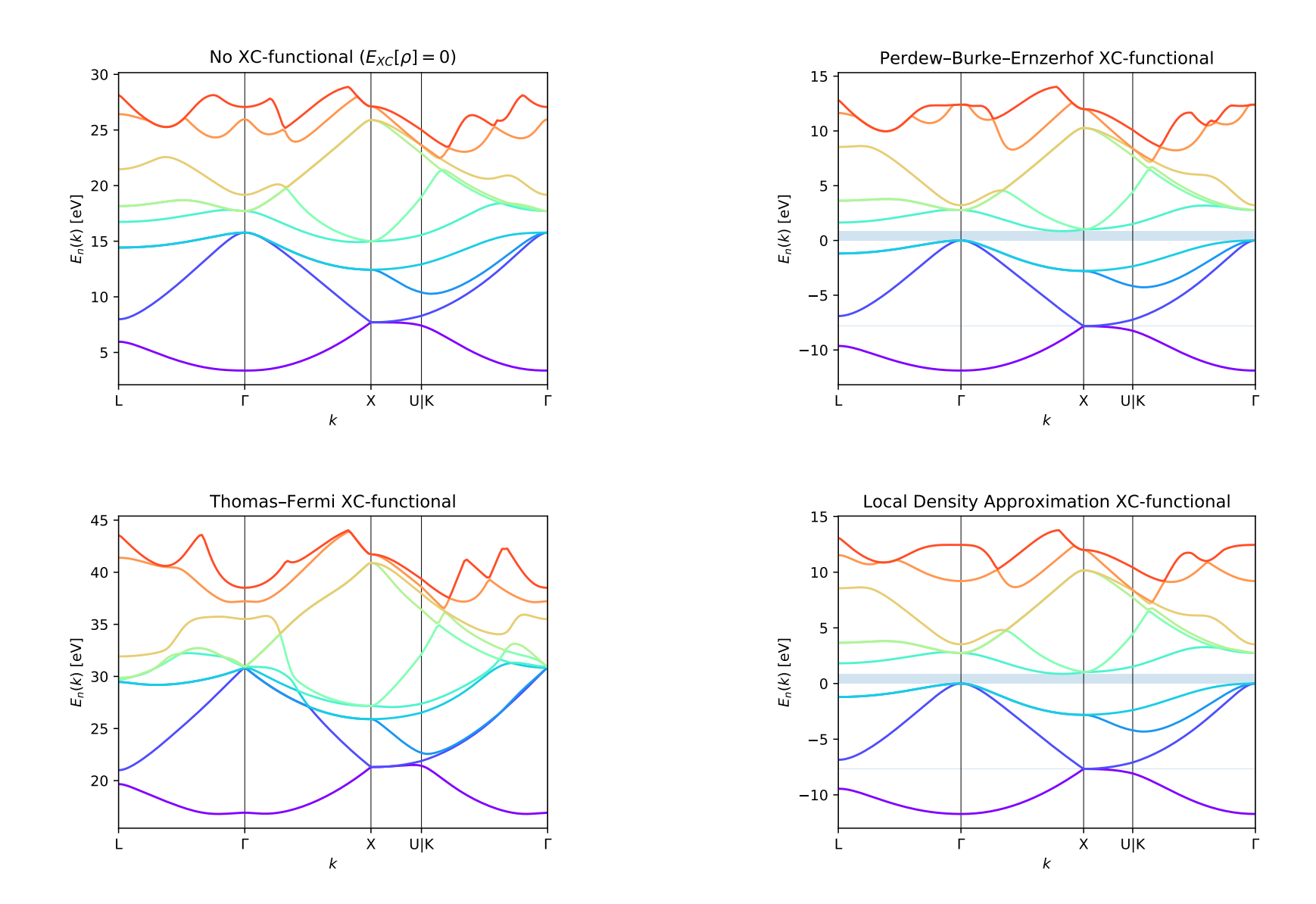

<span id="page-13-0"></span>Figure 3.1: Comparison of band structures for monocrystalline silicon arising from different choices of  $E_{\text{XC}}[\rho]$ . The local density approximation (LDA) functional predicts <sup>a</sup> bandgap of <sup>0</sup>.<sup>793</sup> eV, and Perdew–Burke–Ernzerhof (PBE) predicts <sup>0</sup>.<sup>896</sup> eV. No bandgapis predicted in the Thomas–Fermi model or if the exchange-correlation term is simply omitted from the Kohn–Sham potential.

### **3.2 Band Structure of GaAs**

<span id="page-14-0"></span>Gallium arsenide, a III–V direct bandgap semiconductor, has the same lattice vectors as silicon, but with lattice constant  $a_{\text{GaAs}} = 5.6535 \,\text{\AA}$  and unit basis Ga  $(0,0,0)$  As  $\left(\frac{1}{4}\right)$  $\frac{1}{4}, \frac{1}{4}$  $\frac{1}{4}, \frac{1}{4}$  $\frac{1}{4}$ . The band structure of GaAs was computed using various exchange-correlation functionals, and again, the PBE functional yielded the best results. For gallium, the three-electron GTH-PBE-q3 pseudopotential was used, and for arsenide, the five-electron GTH-PBE-q5 pseudopotential was used. The basis sets were not necessarily optimised for the PBE functional and these pseudopotentials: different basis sets were simply tried until CP2K was able to successfully solve the system.

Figure 3.2 compares the resulting diagram to Krüger, 1993 [7]. The similarity is striking—however, there are some features that CP2K failed to reproduce.

- 1. T[he](#page-17-6) predicted fundamental bandgap is  $\sim$  50% the size of the bandgap quoted by Krüg[er,](#page-14-1)
- 2. The predicted gap between the first and second bands is  $\sim$  37% larger than quoted by Krüger,
- 3. There is no predicted gap between the second and third bands at the Γ point and between the fifth and sixth bands at the X point,
- 4. There is no clear splitting of the third and fourth bands near the L point.

<span id="page-14-1"></span>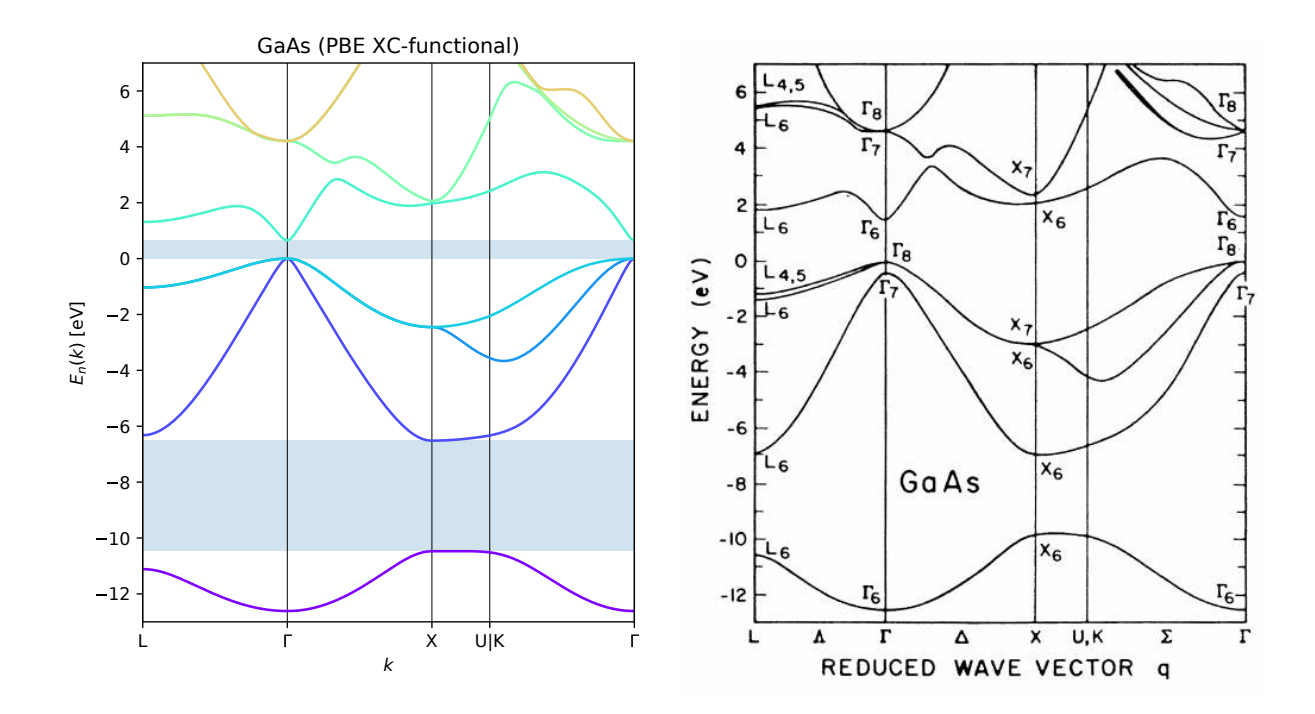

Figure 3.2: *(Left)* Band structure of GaAs compared to *(right)* published result [7]. The predicted bandgaps are 0.724 eV *(left)* and 1.45 eV *(right)* compared to the true value of 1.521 eV.

<span id="page-15-0"></span>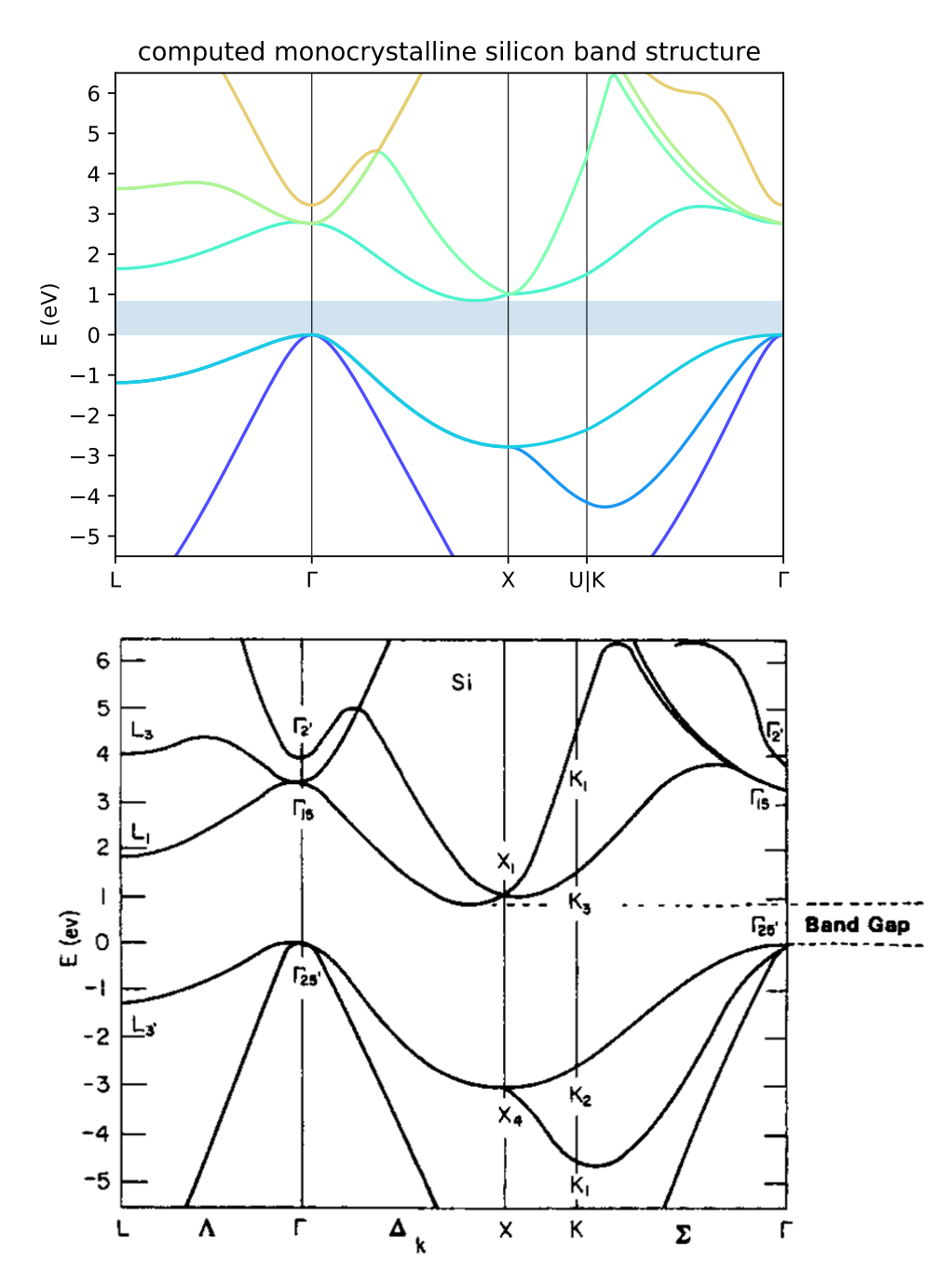

Figure 3.3: *(Top)* Band structure of mono-Si computed with **mono-Si.inp** compared to *(bottom)* published semi-empirical band structure [1]. The predicted bandgaps are 0.896 eV *(top)* and ∼ 0.88 eV *(bottom)* compared to the true value of 1.12 eV.

## <span id="page-16-0"></span>**4 Conclusions**

Band diagrams for silicon and gallium arsenide were successfully produced with CP2K yielding close agreement to published literature. The most notable discrepancy was systematic underestimation of the fundamental bandgap—which is a well known problem of density functional theory. The Perdew–Burke–Ernzerhof exchange-correlation functional proved to be the most accurate for both these simple semiconductors; however, not all exchangecorrelation functionals implemented in CP2K were compared, and only their default configurations were considered.

A deeper understanding of the advantages and disadvantages of the various pseudopotentials, basis sets and exchange-correlation functionals would benefit the quality of results obtained with CP2K. Further directions of inquiry could include how to specify crystal defects or medium boundaries in CP2K, making possible information-rich band structure computations for many more interesting systems.

### **Acknowledgements**

I owe special thanks to Roger Reeves of the School of Physical and Chemical Sciences, University of Canterbury for trusting me with a self-directed a project and for being willing to supervise it. I would also like to thank Orlon Petterson for kindly installing the CP2K software on the physics department servers.

## <span id="page-17-0"></span>**Bibliography**

- <span id="page-17-8"></span>[1] James R. Chelikowsky and Marvin L. Cohen. Electronic structure of silicon. *Physical Review B*, 10(12):5095–5107, 1974.
- <span id="page-17-9"></span>[2] Peter Draper. Condensed matter electronic structure theory. University Zürich, 2016. Section 7.1.
- [3] P. Hohenberg and W. Kohn. Inhomogeneous electron gas. *Phys. Rev.*, 136:B864–B871, Nov 1964.
- <span id="page-17-5"></span>[4] Andreas Hössinger. *Simulation of Ion Implantation for ULSI Technology*. PhD thesis, Technische Universität Wien Institute for Microelectronics, 7 2000.
- <span id="page-17-1"></span>[5] T. Ihn. *Semiconductor Nanostructures: Quantum States and Electronic Transport*. OUP Oxford, 2010.
- <span id="page-17-3"></span>[6] W. Kohn and L. J. Sham. Self-consistent equations including exchange and correlation effects. *Phys. Rev.*, 140:A1133–A1138, Nov 1965.
- <span id="page-17-6"></span>[7] Michael Rohlfing, Peter Krüger, and Johannes Pollmann. Quasiparticle band-structure calculations for c, si, ge, gaas, and sic using Gaussian-orbital basis sets. *Physical Review B*, 48(24):17791–17805, 1993.
- <span id="page-17-7"></span>[8] Philip Peter Rushton. Towards a non-local density functional description of exchange and correlation. 2002.
- <span id="page-17-2"></span>[9] Paul Robert Tulip. Dielectric and lattice dynamical properties of molecular crystals via density functional perturbation theory: Implementation within a first principles code. 2002.
- <span id="page-17-4"></span>[10] Joost VandeVondele, Matthias Krack, Fawzi Mohamed, Michele Parrinello, Thomas Chassaing, and Jürg Hutter. Quickstep: Fast and accurate density functional calculations using a mixed Gaussian and plane waves approach. *Computer Physics Communications*, 167(2):103 – 128, 2005.
- [11] R. Vuilleumier. CP2K: the Gaussian plane wave (GPW) method. Lecture notes, Département de chimie, Ecole normale supérieure, 2018.

## <span id="page-18-0"></span>**A Using the CP2K Software Package**

CP2K is an open source software package which can be found at https://www.cp2k.org. A working copy of CP2K version 7.0 (development version) was installed on the Physics Department server physhpc2 in December, 2018. The program may be accessed via ssh remote login from any machine connected to the university's netw[ork. Consult the Physics](https://www.cp2k.org) and Astronomy departments' I.T. manager (room 322 of the Ernest Rutherford Building as of early 2019) for further instructions on how to set up a remote login.

Once connected to physhpc2, the CP2K program is located at /usr/local/bin/cp2k and should be able to be invoked with the command CP2K. Run the command  $\text{cp2k}$  -v to verify the installation; the versions description should be printed to the console. Official documentation can be found at https://manual.cp2k.org/, although it is very terse and not helpful as an introduction to the software. More helpful unofficial documentation (including lecture slides and theses) can be found at https://www.cp2k.org/docs.

#### **A.1 Running CP2K**

<span id="page-18-1"></span>CP2K is a command-line program which takes an input file (conventionally ending with .inp) and writes to an output file (conventionally ending with .out) and zero or more other output files. To perform the computations specified by the input file project.inp and write the output to **project.out**, the following command may be used:

```
cp2k -i project.inp -o project.out
```
Alternatively, to simultaneously write the output to a file and monitor it in the console, one may use the following:

```
cp2k project.inp | tee project.out
```
The tee command pipes output from cp2k project.inp both to the console and to project.out. This pattern of commands is better suited to interactive use.

Some CP2K programs reference other source files from within the main .inp file. Relative file-paths can be used, but for frequently used source files (such as basis sets and pseudopotential definitions for various elements), CP2K will also search in the directory specified by the environment variable \$CP2K\_DATA\_DIR. To test whether the environment variable is set, use the command **echo**  $$CP2K$  DATA DIR and its value (if any) will be shown. Set this environment variable by inserting a line similar to

#### export CP2K DATA DIR='~/cp2k data'

<span id="page-18-2"></span>in the user's ~/.bashrc to keep common CP2K source files organised in a single directory irrespective of each .inp file's location.

## **A.2 Performing Band Calculations**

CP2K input files contain keywords (e.g., KEYWORD) and parameters (e.g., PARAMETER value1 value2 ...) organised into sections (delimited with &SECTION and &END SECTION). Singleline comments begin with a hash or exclamation point (# comment or ! comment).

A fully-commented minimal working example input file mono-Si.inp which computes the band structure of monocrystalline silicon, is given in appendix B.1. The file includes the following main sections:

- **&GLOBAL:** In which the project name and computation type ar[e sp](#page-23-1)ecified,
- **&FORCE** EVAL: For parameters relating to computing energies and forces. This section contains the following subsections:
	- &SUBSYS: Contains the definition of the atomic system. In the example, this is where the primitive cell of monocrystalline silicon is defined.
	- **&DFT:** Section for performing density functional theory calculations and processing the results, which includes the following subsections:
		- &PRINT: Section specifying which data to output, containing one subsection:
			- **&BAND** STRUCTURE: Defines the  $k$ -path along which to sample and output the band structure.

Other sections may be added to enable more features or to refine computations. A complete index tree of all sections and their parameters can be found at https://manual.cp2k.org/ trunk/.

### **A.2.1 Defining the cell structure: The &SUBSYS [section](https://manual.cp2k.org/trunk/)**

<span id="page-19-0"></span>[With re](https://manual.cp2k.org/trunk/)ference the example file mono-Si.inp in appendix B.1, the &SUBSYS section contains a &CELL section which defines the primitive cell of monocrystalline silicon.

```
11 &CELL ## Unit cell parameters
12 A [angstrom] 0.000000 2.715475 2.715475
13 B [angstrom] 2.715475 0.000000 2.715475
14 C [angstrom] 2.715475 2.715475 0.000000
15 PERIODIC XYZ # Periodicity of the unit cell; in most cases, this should be
          ↪ the same as &FORCE_EVAL/&DFT/&POISSON/PERIODIC
16 &END CELL
```
The parameters A, B, and C define the primitive lattice vectors, and PERIODIC XYZ enables periodicity in all directions. The unit option [angstrom] can be substituted for [nm] or [bohr]. The primitive cell is then populated with silicon atoms in the &COORD section:

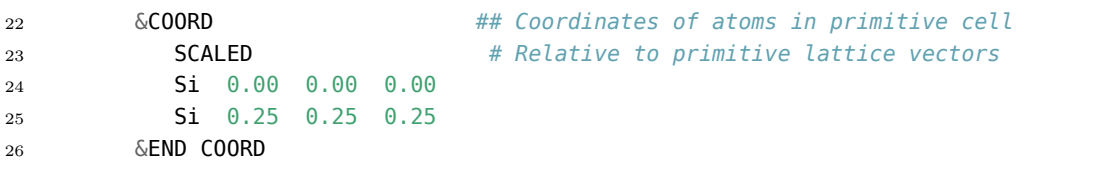

It is important that the crystal is defined in terms of the primitive unit cell when doing band calculations, as opposed to a diamond-cubic unit cell like the following:

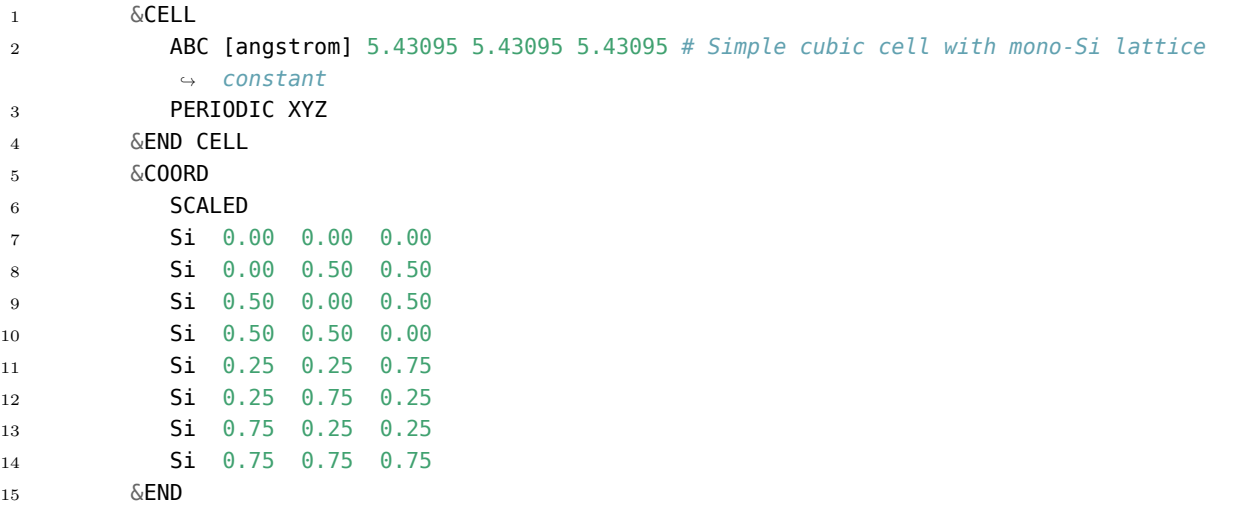

This is because CP2K defines the reciprocal lattice vectors in terms of the given lattice vectors A, B, and C; they are not reduced to primitive lattice vectors internally. Thus, if a the silicon crystal is defined as above, then any  $k$ -points which are defined in terms of the reciprocal lattice vectors (in, for example, &KPOINT\_SET sections) will not correspond to standard  $k$ -points which are seen in the literature, leading to confusing results. The computation time is also reduced significantly when symmetry is taken the most advantage of in using the primitive cell definition (for this example, the computation time is  $\sim 6$  times shorted).

The &KIND subsection of &SUBSYS in which atom kinds are defined has not yet been discussed; its role will be explained shortly.

#### <span id="page-20-0"></span>**A.2.2 Configuring the solver: The &DFT section**

The Quickstep algorithm implemented by CP2K uses the mixed Gaussian plane wave method to perform DFT calculations. The method relies on having suitable pseudopotentials in order to achieve numerical convergence without the need of an unreasonably large basis of plane waves. The method also requires that basis sets be defined.

Pseudopotentials and basis sets can be specified in the CP2K input file for each atomic kind. However, it is generally easier to refer to a file containing many named pseudopotentials or basis sets for various elements, and to specify by name which one to use for each atomic kind. The parameters POTENTIAL FILE NAME and BASIS SET FILE NAME located in the &DFT section specify the path to such files (which should be placed in the \$CP2K\_DATA\_DIR directory).

A typical pseudopotential file contains many entries in a format similar to the following:

```
1 Si GTH-PBE-q4
2 2 2
3 0.44000000 1 -6.26928833
4 2
```
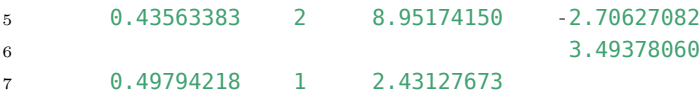

A typical basis set entry looks similar, containing coefficients for each basis orbital in the set (see 2.5.2). The exact format for CP2K basis sets is described at https://www.cp2k. org/basis\_sets.

The particular pseudopotential and basis set is selected for each atomic kind in a &SUBSYS[/&KIN](#page-10-1)D section. For instance, in the example file mono-Si.inp[, the atomic kind of](https://www.cp2k.org/basis_sets) [silicon is defined](https://www.cp2k.org/basis_sets) like so:

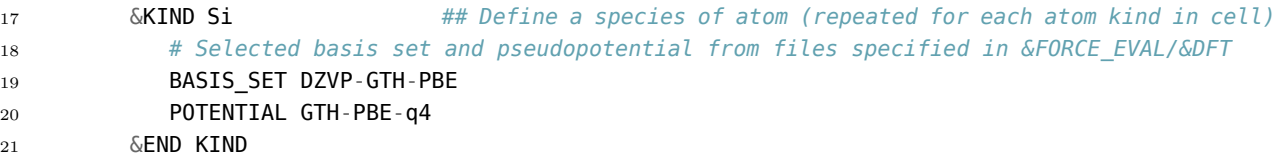

The "PBE" in the name DZVP-GTH-PBE specifies that the basis set is optimised for the Perdew–Burke–Ernzerhof (PBE) exchange-correlation functional. The name GTH-PBE-q4 is given to the silicon pseudopotential which has four valence electrons  $(q4)$  and is also optimised for PBE.

The form of the exchange-correlation functional  $E_{\text{XC}}[\rho]$  to be implemented is specified in the &DFT/&XC section. Since it is the only approximation used in the Kohn–Sham scheme, this choice of exchange-correlation functional is what determines accuracy in practice. There are many different exchange-correlation functionals programmed into CP2K with different strengths and weaknesses, and many of them accept extra parameters so they may be fine-tuned for each use case.

It is advisable that, in order to maximise accuracy in computations, the choice of pseudopotential is one which is optimised for the current exchange-correlation functional, and vice versa [2].

#### **A.2.3 Getting band information: The &PRINT section**

<span id="page-21-0"></span>The &PRINT sec[tio](#page-17-9)n is used to specify which data is to be printed to the output file or saved to an external file. It contains one subsection, &BAND\_STRUCTURE, which defines a path in  $k$ -space along which the band structure is to be evaluated. The ADDED MOS parameter specifies how many conduction bands to include in the output, in addition to the occupied valence bands. The FILE\_NAME parameter specifies a file path to append the band structure data to.

In addition to these, there are one or more **&KPOINT** SET sections.

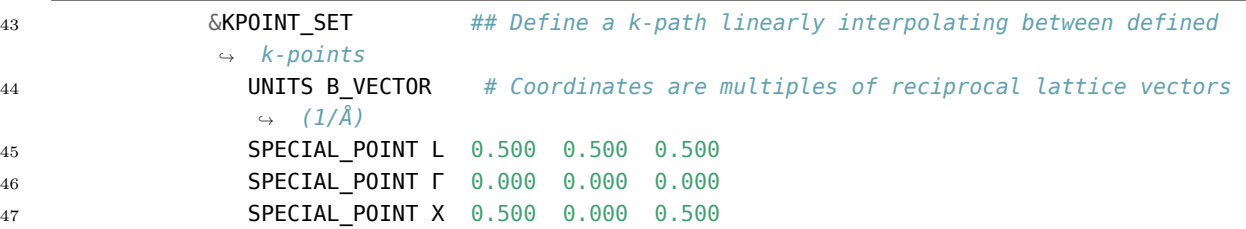

Each **&KPOINT** SET section defines a  $k$ -path which linearly interpolates between particular  $k$ -points defined in order by **SPECIAL\_POINT** parameters, each of which may take three coordinates, or a  $k$ -point label and three coordinates. The **NPOINTS** parameter defines the number of  $k$ -points to sample in each segment of the  $k$ -path. Multiple **&KPOINT** SET sections can be defined in order to vary the number of interpolation points between  $k$ -points.

An extremely helpful tool for finding and visualising  $k$ -paths and generating  $\&$ RPOINT\_SET sections automatically is Seek-path, which is free to use at https://tools.materialscloud. org/seekpath. For example, after inputting the primitive lattice vectors and unit basis for GaAs, Seek-path suggests the k-path  $\Gamma$ —X—U|K— $\Gamma$ —L—W—X—W<sub>2</sub> and displays the following visualisation of the path in the Brillouin zone:

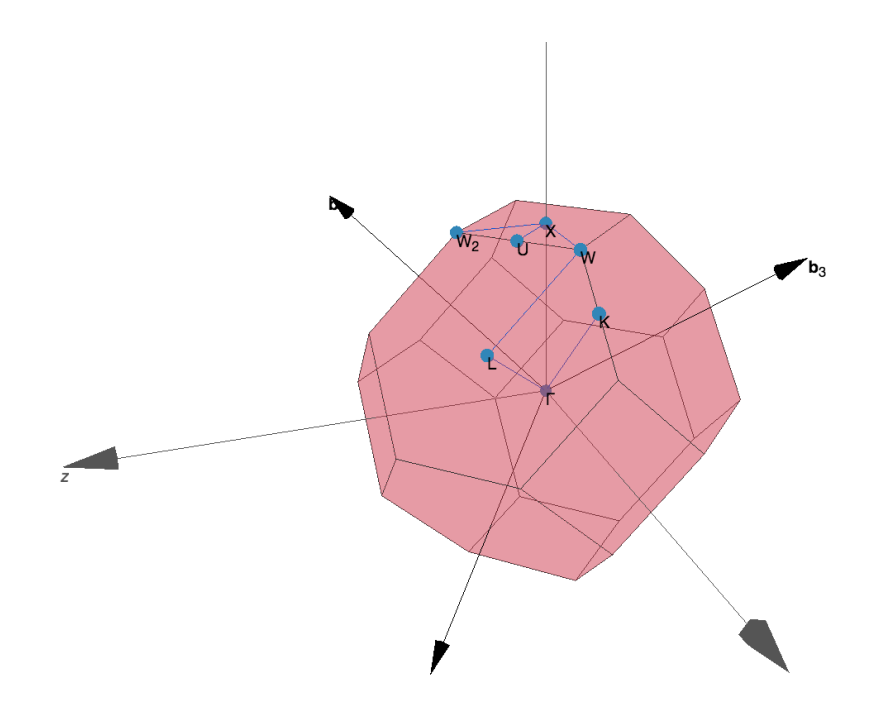

## <span id="page-23-0"></span>**B Code**

### <span id="page-23-1"></span>**B.1 Minimal Working CP2K Input File**

Shown below is the example CP2K input file mono-Si.inp:

```
1 # You may define pre-compiler variables for organisational purposes like so:
2 @SET PROJECT mono-Si
3 &GLOBAL ## Global parameters
4 PROJECT ${PROJECT} # Project name; output files are prefixed with this
5 RUN_TYPE ENERGY # Kind of calculation; band structure calculations involve
     ↪ computing energies
6 PRINT_LEVEL LOW # Level of detail of output
7 &END GLOBAL
8 &FORCE_EVAL ## Parameters for energy and force calculations
9 METHOD Quickstep # DFT calculations with the Gaussian plane wave method
10 &SUBSYS ## Define the atomic system
11 &CELL ## Unit cell parameters
12 A [angstrom] 0.000000 2.715475 2.715475
13 B [angstrom] 2.715475 0.000000 2.715475
14 C [angstrom] 2.715475 2.715475 0.000000
15 PERIODIC XYZ # Periodicity of the unit cell; in most cases, this should be
          ↪ the same as &FORCE_EVAL/&DFT/&POISSON/PERIODIC
16 &END CELL
17 &KIND Si ## Define a species of atom (repeated for each atom kind in cell)
18 # Selected basis set and pseudopotential from files specified in &FORCE_EVAL/&DFT
19 BASIS SET DZVP-GTH-PBE
20 POTENTIAL GTH-PBE-q4
21 &END KIND
22 &COORD ## Coordinates of atoms in primitive cell
23 SCALED # Relative to primitive lattice vectors
24 Si 0.00 0.00 0.00
25 Si 0.25 0.25 0.25
26 &END COORD
27 &END SUBSYS
28 &DFT ## Parameters for computations using density functional theory
29 # Files containing basis set and pseudopotential data (usually located in
        ↪ $CP2K_DATA_DIR)
30 BASIS SET FILE NAME BASIS SET
31 POTENTIAL_FILE_NAME POTENTIAL
32 &POISSON
33 PERIODIC XYZ # Periodic boundary conditions for electrostatic
          ↪ calculations; should be the same as &FORCE_EVAL/&SUBSYS/&CELL/PERIODIC
34 &END POISSON
35 &XC ## Parameters to configure the exchange-correlation functional
```

```
36 &XC_FUNCTIONAL PBE # Perdew–Burke–Ernzerhof exchange-correlation functional
37 &END XC_FUNCTIONAL # This section contains no parameters; default settings for
          ↪ the PBE XC-functional are used
38 &END XC
39 &PRINT ## Defines which parts of the DFT computation are printed or
       ↪ saved to file
40 &BAND_STRUCTURE ## Sample the band structure along a k-path, defined below
41 ADDED_MOS 6 # Number of conduction bands to include
42 FILE_NAME ${PROJECT}.band # File in which to *append* band structure output
            ↪ (note: does not replace or override file. Remove file before recomputing)
43 &KPOINT_SET ## Define a k-path linearly interpolating between defined
            ↪ k-points
44 UNITS B_VECTOR # Coordinates are multiples of reciprocal lattice vectors
              \hookrightarrow (1/\text{\AA})45 SPECIAL_POINT L 0.500 0.500 0.500
46 SPECIAL POINT Γ 0.000 0.000 0.000
47 SPECIAL_POINT X 0.500 0.000 0.500
48 NPOINTS 50 # Number of interpolation points between each special k-point
49 &END KPOINT_SET
50 &KPOINT_SET
51 UNITS B_VECTOR
52 SPECIAL_POINT X 0.500 0.000 0.500
53 SPECIAL_POINT U 0.625 0.250 0.625
54 NPOINTS 20
55 &END KPOINT_SET
56 &KPOINT_SET
57 UNITS B VECTOR
58 SPECIAL_POINT K 0.375 0.375 0.750
59 SPECIAL_POINT Γ 0.000 0.000 0.000
60 NPOINTS 50
61 &END KPOINT SET
62 &END BAND_STRUCTURE
63 &END PRINT
64 &END DFT
65 &END FORCE_EVAL
```
### **B.2 Scripts for Creating Band Structure Diagrams**

<span id="page-24-0"></span>Two python3 scripts are provided which assist with

- 1. (cp2k-band2csv.py) parsing band structure output produced by CP2K, and
- 2. (band-plotter.py) plotting the band structure in a band diagram using matplotlib.

The first script was adapted from https://github.com/dev-zero/cp2k-tools/blob/develop/ scripts/cp2k\_bs2csv.py, and the latter was written for this project.

To use these utilities, ensure that the scripts have execute permissions (chmod  $+x$ ,  $py$ ) adds execute permissions to all [Python scripts in the current working directory\) and then](https://github.com/dev-zero/cp2k-tools/blob/develop/scripts/cp2k_bs2csv.py) [run them as follows.](https://github.com/dev-zero/cp2k-tools/blob/develop/scripts/cp2k_bs2csv.py)

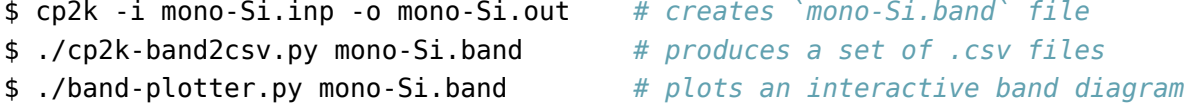

#### **B.2.1 cp2k-band2csv.py**

```
1 #!/usr/bin/env python3
2 """
3 Convert the CP2K band structure output to CSV files.
4
5 This script was adapted by Joseph Wilson under PHYS493, 2019 from:
6 https://github.com/dev-zero/cp2k-tools/blob/develop/scripts/cp2k_bs2csv.py
7 It is free to use and modify.
8 """
\alpha10 import re
11 import argparse
12
13
14 SET_MATCH = re.compile(r'''
15 [ ]*
16 SET: [ ]* (?P<setnr>\d+) [ ]*
17 TOTAL [ ] POINTS: [ ]* (?P<totalpoints>\d+) [ ]*
18 \quad \text{In}19 (?P<content>
20 [\s\S]*?(?=\n.*?[ ] SET:|$) # match everything until next 'SET' or EOL
21 )
22 ''', re.VERBOSE)
23
24 SPOINTS MATCH = re.compile(r'')25 \quad [ |*
26 POINT [ ]+ (?P<pointnr>\d+) [ ]+ (?P<label>not[ ]specified|\S+) [ ]+ (?P<a>\S+) [ ]+
    \leftrightarrow (?P<br/>cb>\S+) [ ]+ (?P<c>\S+)
27 ''', re.VERBOSE)
28
29 POINTS_MATCH = re.compile(r'''
30 [ ]*
31 Nr\. [ ]+ (?P<nr>\d+) [ ]+
32 Spin [ ]+ (?P<spin>\d+) [ ]+
33 K-Point [ ]+ (?P<a>\S+) [ ]+ (?P<b>\S+) [ ]+ (?P<c>\S+) [ ]*
34 \n
35 [ ]* (?P<npoints>\d+) [ ]* \n
36 (?P<values>
37 [\s\S]*?(?=\n.*?[ ] Nr\.|$) # match everything until next 'Nr.' or EOL
38 )
39 ''', re.VERBOSE)
40
41
42 def convert_band2csv(file, basename):
43 """
44 Convert the input from the given input file handle and write
45 CSV output files based on the given pattern. Returns a list of
46 the special points.
47 """
48 special points = []49 for kpoint_set in SET_MATCH.finditer(file.read()):
50 filename = f'{basename}.set-%s.csv' % kpoint_set.group('setnr')
51 set_content = kpoint_set.group('content')
52
```

```
53 with open(filename, 'w') as csvout:
54 print(f"writing point set {filename!r}"
55 " (total number of k-points: {totalpoints})"
56 . format(**kpoint set.groupdict()))
57
58 print(" with the following special points:")
59
60 for point in SPOINTS_MATCH.finditer(set_content):
61 point = point.groupdict()
62 if point['label'] == 'not specified':
63 point['label'] = 'nolabel'
64 print(" {pointnr}) {label}\t < {a}, {b}, {c} >".format(**point))
65 special_points.append(point)
66
67 for point in POINTS_MATCH.finditer(set_content):
68 results = point.groupdict()
69 results['values'] = " ".join(results['values'].split())
70 csvout.write('{a} {b} {c} {values}\n'.format(**results))
71
72 return special_points
73
74
75 if name == '_main__':
76 parser = argparse.ArgumentParser(description= doc)
77 parser.add argument('bandfilename', metavar='bandstructure-file', type=str,
78 help="the band structure file generated by CP2K")
79
80 parser.add argument('-k', action='store true',
81 help="exports kpath with special point labels to CSV")
82
83 args = parser.parse_args()
84
85 kpath filename = f'{args.bandfilename}.kpath.csv'
86 with open(args.bandfilename, 'r') as pointset_file:
87 if args.k:
88 # write special k-points to file
89 with open(kpath_filename, 'w') as kpath_file:
90 print(f"writing k-path to {kpath_filename!r}")
91 special_points = convert_band2csv(pointset_file, args.bandfilename)
92 for special_point in special_points:
93 kpath file.write("{label} {a} {b} {c}\n".format(**special point))
94 else:
95 convert_band2csv(pointset_file, args.bandfilename)
```
#### **B.2.2 band-plotter.py**

```
1 #!/usr/bin/env python3
2 """
3 Plot a band structure diagram from CSV point sets. See `cp2k-band2csv.py`
4 for how to the generate the CSVs from CP2K output.
5
6
7 This script was written by Joseph Wilson under PHYS493, 2019.
  8 It is free to use and modify.
```

```
9 """
10
11 import argparse
12 from glob import glob
13 import numpy as np
14 from matplotlib import pyplot as plt
15 from matplotlib.backends.backend_pdf import PdfPages
16
17
18 def get_plottable_data(pointsets, labelled_kpoints={}):
19 """
20 Convert the CSV data from point sets generated by `cp2k-band2csv.py`
21 into an easy-to-plot form, complete with special k-point x-labels.
22
23 Returns
24 """
25
26 xlabels = {}
27 xcoord = 028 xcoords = [1]29 data = []
30 for pointset in pointsets:
31 for kcoord, bandvals in zip(pointset[:,:3], pointset[:,3:]):
32
33 # find kcoord label
34 for labelled_kcoord, label in labelled_kpoints.items():
35 # see if kcoord is equal to a labelled kcoord to within floating point precision
36 if np.allclose(kcoord, labelled_kcoord):
37 # kcoord is labelled
38 if xcoord in xlabels and xlabels[xcoord] != label:
39 xlabels[xcoord] += '|' + label
40 else:
41 xlabels[xcoord] = label
42 break
43
44 xcoords.append(xcoord)
45 data.append(bandvals)
46
47 xcoord += 1
48 xcoord -= 1 # have no horizontal gap between point sets
49
50 bands = np.array(data). T
51 return bands, xcoords, xlabels
52
53
54 def find_bandgaps(bands):
55 """
56 Finds the (finite) ranges of energy which contain no bands.
57 Uses the fact that the bands are ordered so that their
58 successive minima and maxima are non-decreasing.
59 """
60 gaps = []
61 upper = np.inf
62 for band in bands:
63 lower = band.min()
64 if upper < lower:
```

```
65 gaps.append((upper, lower))
66 upper = band.max()
67 return gaps
68
69
70 def save_as_pdf(filename):
71 """
72 Export the figure as it appears to a PDF.
73 """
74 if not filename.lower().endswith('.pdf'):
75 filename += '.pdf'
76 pdf = PdfPages(filename)
77 pdf.savefig(fig)
78 pdf.close()
79 print(f"saved figure to {filename!r}")
80
81
s_2 if name == '_main__':
83 parser = argparse.ArgumentParser(description=_doc_)
84 parser.add_argument('bandfilename', metavar='bandstructure-file', type=str,
85 help="the band structure file generated by CP2K. "
86 "This file isn't read, but used as the basename "
87 "to find associated csv files.")
88
89 args = parser.parse args()
90
91 # load pointsets
92 pointset_pattern = f'{args.bandfilename}.set-*.csv'
93 pointsets = [np.loadtxt(f) for f in sorted(glob(pointset_pattern))]
94 if not pointsets:
95 raise parser.error(f"no point sets found: {pointset_pattern}")
96
97 # load kpath file, if it exists
98 try:
99 kpath_filename = f'{args.bandfilename}.kpath.csv'
100 kpath = np.loadtxt(kpath_filename,
101 dtype=[('label', '<U20'), ('a', float), ('b', float), ('c', float)])
102 labelled_kpoints = {tuple(kpoint): label for label, *kpoint in kpath}
103 except OSError:
104 print(f"kpath file {kpath_filename!r} not found. Plot will have no x-labels")
105 labelled kpoints = {}
106
107 # convert data
108 bands, xcoords, xlabels = get_plottable_data(pointsets, labelled_kpoints)
109 bandgaps = find bandgaps(bands)
110
111 if bandgaps:
112 # set zero level to the bottom of the highest band gap
113 highest bandgap = bandgaps[-1]
114 print(f"highest bandgap: {highest_bandgap[1] - highest_bandgap[0]:5g} eV")
115 yoffset = -highest_bandgap[0]
116 else:
117 print(f"no bandgaps found")
118 yoffset = \theta119
120 # create figure window and axes
```

```
121 fig, ax = plt.subplots()122
123 # show k-path along x axis
124 sortedxticks = sorted(xlabels.keys())
125 ax.set_xticks(sortedxticks)
126 ax.set_xticklabels([xlabels[x] for x in sortedxticks])
127 for x in sortedxticks:
128 ax \cdot ax \cdot \text{d}x (c = 'k', \frac{1}{w=0.5})129
130 # plot each band
131 for i, band in enumerate(bands):
132 ax.plot(xcoords, band + yoffset, c=plt.cm.rainbow(i/len(bands)))
133
134 # shade in the bandgap region
135 for lower, upper in bandgaps:
136 ax.axhspan(lower + yoffset, upper + yoffset, alpha=0.2)
137
138 ax.set title(args.bandfilename)
139 ax.set_ylabel("$E_n(k)$ [eV]")
140 ax.set_xlabel("$k$")
141
142 ax.autoscale(tight=True, axis='x')
143 plt.tight_layout()
144
145 plt.show()
```